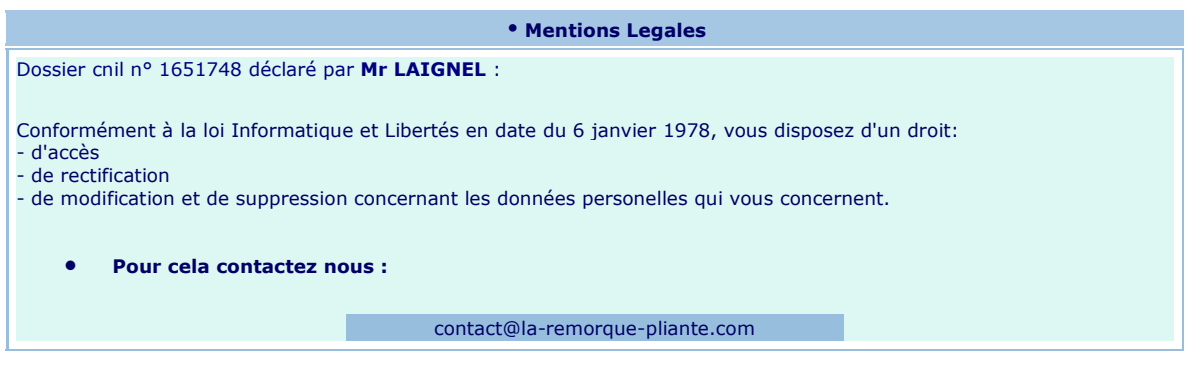

## **Informations complémentaires**

La-remorque-pliante.com décline toute responsabilité concernant les conséquences liées au fonctionnement dégradé de nos services résultant de l'impossibilité pour "La-remorque-pliante.com" d'enregistrer ou de consulter les cookies nécessaires au fonctionnement du site et que vous auriez refusé ou supprimé.

Il est strictement interdit de faire un usage commercial des données, vidéos et photos présentes sur notre site.

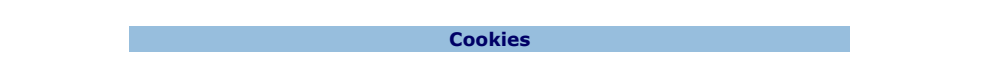

L'utilisateur est informé que lors de ses visites sur le site, un cookie peut s'installer automatiquement sur son logiciel de navigation. Un cookie est un élément qui ne permet pas d'identifier l'utilisateur mais sert à enregistrer des informations relatives à la navigation de celui-ci sur le site Internet. Le paramétrage de votre logiciel de navigation permet d'informer de la présence de cookies et éventuellement de la refuser selon la procédure décrite à l'adresse suivante : [www.cnil.fr](http://www.cnil.fr/) .

Nous vous rappelons que le paramétrage en refusant nos cookies est susceptible de modifier vos conditions d'accès à nos contenus et services. Si votre navigateur est configuré de manière à refuser l'ensemble des cookies, vous ne pourrez pas profiter d'une partie de nos services. Afin de gérer les cookies au plus près de vos attentes nous vous invitons à paramétrer votre navigateur en tenant compte de la finalité des cookies.

## **Publicité**

Les cookies publicitaires enregistrent des informations sur la navigation des internautes, et peuvent en déduire leurs centres d'intérêts ou encore leur parcours sur le site web. Ils permettent ensuite aux sociétés de personnaliser la publicité que l'internaute va voir apparaître en fonction des actions effectuées sur le site visité mais aussi sur d'autres sites ayant recours à la même régie publicitaire.

## **Google Analytics**

**U**n service d'analyse de site internet fourni par Google Inc. (« Google »). Google Analytics utilise des cookies, qui sont des fichiers texte placés sur votre ordinateur, pour aider le site internet à analyser l'utilisation du site par ses utilisateurs. Les données générées par les cookies concernant votre utilisation du site (y compris votre adresse IP) seront transmises et stockées par Google sur des serveurs situés aux Etats-Unis. Google utilisera cette information dans le but d'évaluer votre utilisation du site, de compiler des rapports sur l'activité du site à destination de son éditeur et de fournir d'autres services relatifs à l'activité du site et à l'utilisation d'Internet. Google est susceptible de communiquer ces données à des tiers en cas d'obligation légale ou lorsque ces tiers traitent ces données pour le compte de Google, y compris notamment l'éditeur de ce site. Google ne recoupera pas votre adresse IP avec toute autre donnée détenue par Google. Vous pouvez désactiver l'utilisation de cookies en sélectionnant les paramètres appropriés de votre navigateur. Cependant, une telle désactivation pourrait empêcher l'utilisation de certaines fonctionnalités de ce site. En utilisant ce site internet, vous consentez expressément au traitement de vos données nominatives par Google dans les conditions et pour les finalités décrites cidessus.

Vous pouvez refuser le traçage par Google Analytics en cliquant sur :<http://tools.google.com/dlpage/gaoptout>

## **Gestion des Cookies**

Pour la gestion des Cookies et de vos choix, la configuration de chaque navigateur est différente. Elle est décrite dans le menu d'aide de votre navigateur, qui vous permettra de savoir de quelle manière modifier vos souhaits en matière de Cookies. Pour Internet Explorer™ : <http://windows.microsoft.com/fr-FR/windows-vista/Block-or-allow-cookies> Pour Safari™ : <http://docs.info.apple.com/article.html?path=Safari/3.0/fr/9277.html> Pour Chrome™ : <http://support.google.com/chrome/bin/answer.py?hl=fr&hlrm=en&answer=95647> Pour Firefox™ : <http://support.mozilla.org/fr/kb/Activer%20et%20d%C3%A9sactiver%20les%20cookies> Pour Opera™ : <http://help.opera.com/Windows/10.20/fr/cookies.html>